# TUPLES, LISTS, MUTABILITY, CLONING

#### TUPLES

■ an ordered sequence of elements, can mix element types

**immutable**, cannot change element values

represented with parentheses

te = (1) 
$$
e^{n\sqrt{p} \cdot q}
$$
  
\nt = (2, "one", 3)  
\nt[0]  $\rightarrow$  evaluates to 2  
\n(2, "one", 3) + (5, 6)  $\rightarrow$  evaluates to (2, "one", 3, 5, 6)  
\nt[1:2]  $\rightarrow$  slice tuple, evaluates to ("one",  
\nt[1:3]  $\rightarrow$  slice tuple, evaluates to ("one", 3)  $e^{x\sqrt{q} \cdot 2}$ 

 $t[1] = 4 \rightarrow$  gives error, can't modify object

#### TUPLES

#### ■ conveniently used to **swap** variable values

 $x = y$  temp = x (x, y) = (y, x)  $y = x$   $x = y$  $y = temp$ 

used to **return more than one value** from a function

def quotient\_and\_remainder(x, y): q = x//y r = x%y return (q, r) (quot, rem) = quotient\_and\_remainder(4,5)

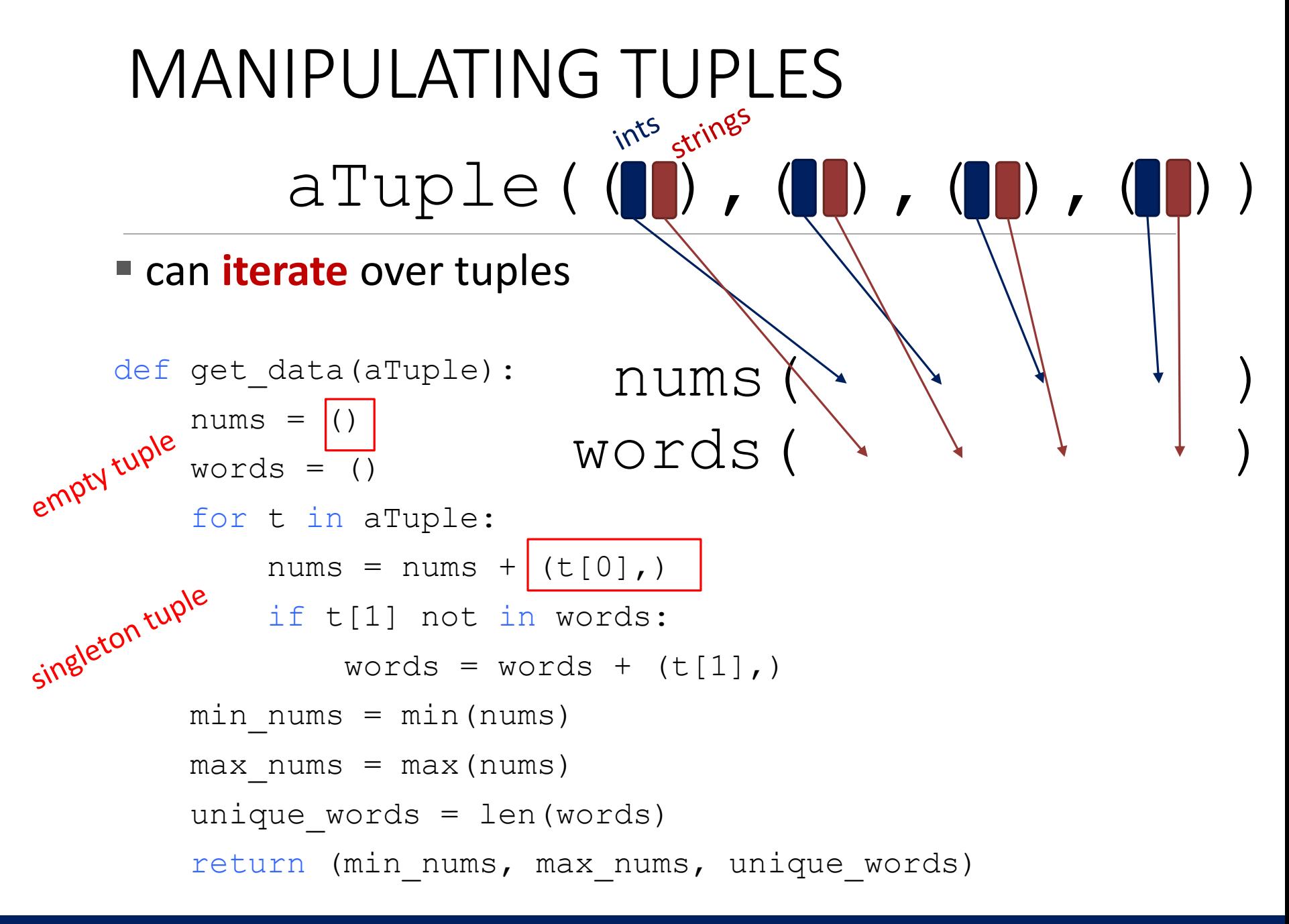

#### 6.00.1X LECTURE

#### LISTS

- **The ordered sequence** of information, accessible by index
- a list is denoted by **square brackets**, []
- a list contains **elements**
	- usually homogeneous (i.e., all integers)
	- can contain mixed types (not common)
- list elements can be changed so a list is **mutable**

## INDICES AND ORDERING

- an element of a list is at a position (aka **index**) in list, indices start at 0<br>
a  $\frac{1}{1}$  ist  $\left| \frac{1}{1} \right| = \frac{1}{1}$  e<sup>ropyd</sup>
- a list  $= |$  [] variable  $\frac{1}{b}$  list =  $\begin{bmatrix} 2 \\ 4 \\ 7 \end{bmatrix}$ , 4, True]  $L = [2, 1, 3]$  $\uparrow$   $\uparrow$   $\uparrow$   $\uparrow$ <br>index: 0 1 2  $len(L)$   $\rightarrow$  evaluates to 3  $L[0] \rightarrow$  evaluates to 2  $L[2]+1 \rightarrow$  evaluates to 4  $L[3] \rightarrow$  gives an error
	- **Index can be a variable or expression**, must evaluate to an int
	- $i = 2$  $L[i-1] \rightarrow$  evaluates to 1 since  $L[1] = 1$  from above

#### CHANGING ELEMENTS

- lists are **mutable**!
- assigning to an element at an index changes the value
	- $L = [2, 1, 3]$
	- $L[1] = 5$

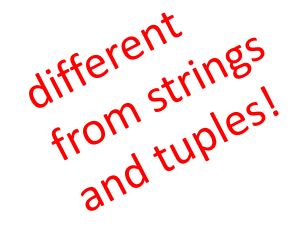

 $\blacksquare$  L is now  $\lbrack 2, 5, 3 \rbrack$ , note this is the **same object** L

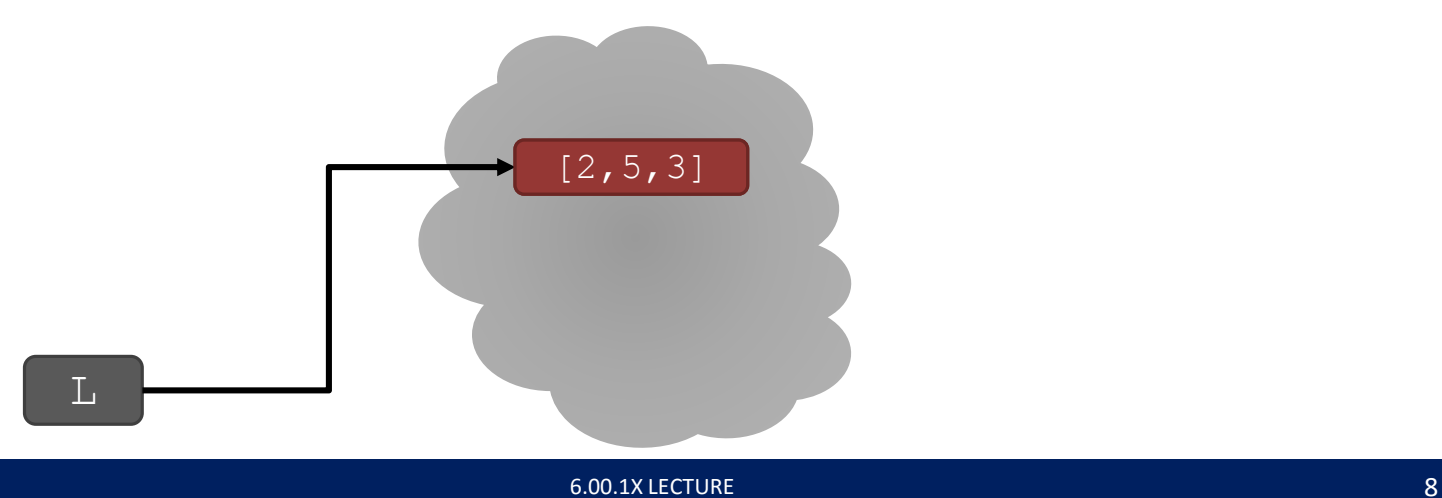

#### ITERATING OVER A LIST

- compute the **sum of elements** of a list
- common pattern

```
total = 0for i in range(len(L)): 
      total += L[i]print(total)
```
like strings, can 's list<br>over list over ments elel"<br>directly  $total = 0$ for  $i$  in  $L$ :  $total += i$ print(total)

- notice
	- list elements are indexed  $0$  to  $l$ en  $(L)$  -1
	- range (n) goes from  $0$  to  $n-1$

#### 6.00.1X LECTURE

## OPERATIONS ON LISTS - ADD

- **add** elements to end of list with L.append (element)
- **mutates** the list!

L = [2, 1, 3]  
\nL.append (5) 
$$
\rightarrow
$$
 L is now [2, 1, 3, 5]  
\n
$$
\int_{x}^{\infty} \frac{1}{y} \, dy
$$

- what is the dot?
	- lists are Python objects, everything in Python is an object
	- objects have data
	- objects have methods and functions
	- access this information by object\_name.do\_something()
	- will learn more about these later

#### OPERATIONS ON LISTS - ADD

- to combine lists together use **concatenation**, + operator
- **mutate** list with L.extend (some list)

- $LI = [2, 1, 3]$
- $L2 = [4, 5, 6]$
- 
- 
- $L3 = L1 + L2$   $\rightarrow$   $L3$  is  $[2, 1, 3, 4, 5, 6]$
- L1.extend( $[0,6]$ )  $\rightarrow$  mutated L1 to  $[2,1,3,0,6]$

#### OPERATIONS ON LISTS - REMOVE

- **delete element at a specific index** with del(L[index])
- remove element at **end of list** with L.pop(), returns the removed element
- **F** remove a **specific element** with L. remove (element)
	- looks for the element and removes it
	- if element occurs multiple times, removes first occurrence
	- if element not in list, gives an error

all these

$$
L = [2, 1, 3, 6, 3, 7, 0] # do below in order
$$
\n
$$
\begin{array}{ll}\nL \cdot \text{remove}(2) & \rightarrow \text{mutates L} = [1, 3, 6, 3, 7, 0] \\
L \cdot \text{remove}(3) & \rightarrow \text{mutates L} = [1, 6, 3, 7, 0] \\
del(L[1]) & \rightarrow \text{mutates L} = [1, 3, 7, 0] \\
L \cdot \text{pop}() & \rightarrow \text{returns 0 and mutates L} = [1, 3, 7]\n\end{array}
$$

#### CONVERT LISTS TO STRINGS AND BACK

- **Example 2 retailler** convert string to list with every **Fig.** 1 and  $\frac{1}{2}$  is the list with every character from  $s$  an element in  $L$
- **Can use s.split(), to split a string on a character** parameter, splits on spaces if called without a parameter
- use ''.join(L) to turn a **list of characters into a string**, can give a character in quotes to add char between every element

 $s = "I \leq 3 cs"$   $\rightarrow$  s is a string  $list(s) \rightarrow returns ['I', ' ', 'c', '3', ' ', 'c', 's']$ s.split('<')  $\rightarrow$  returns ['I ', '3 cs']  $L = [l a', l b', l c'] \rightarrow L$  is a list ''.join(L)  $\rightarrow$  returns "abc" ''.join(L)  $\rightarrow$  returns "a b c"

## OTHER LIST OPERATIONS

- sort() and sorted()
- $r$ everse()
- and many more! <https://docs.python.org/2/tutorial/datastructures.html>

- $L=[9,6,0,3]$
- 
- 
- 
- sorted(L)  $\rightarrow$  returns sorted list, does **not mutate** L
- $L.sort() \rightarrow$  **mutates**  $L=[0,3,6,9]$
- L.reverse()  $\rightarrow$  mutates L=[9,6,3,0]

## BRINGING TOGETHER LOOPS, FUNCTIONS, range, and LISTS

- **range is a special procedure** 
	- **returns something that behaves like a tuple**!
	- doesn't generate the elements at once, rather it generates the first element, and provides an iteration method by which subsequent elements can be generated
- range (5)  $\rightarrow$  equivalent to tuple  $[0, 1, 2, 3, 4]$ range  $(2, 6)$   $\rightarrow$  equivalent to tuple  $[2, 3, 4, 5]$ range  $(5, 2, -1)$   $\rightarrow$  equivalent to tuple  $[5, 4, 3]$
- $\blacksquare$  when use range in a for loop, what the loop variable iterates over behaves like a list!

```
for var in range(5): 
   <expressions>
```
behind the scenes, gets converted to something that will behave like:

```
for var in (0, 1, 2, 3, 4):
    <expressions>
```
#### 6.00.1X LECTURE

#### MUTATION, ALIASING, CLONING

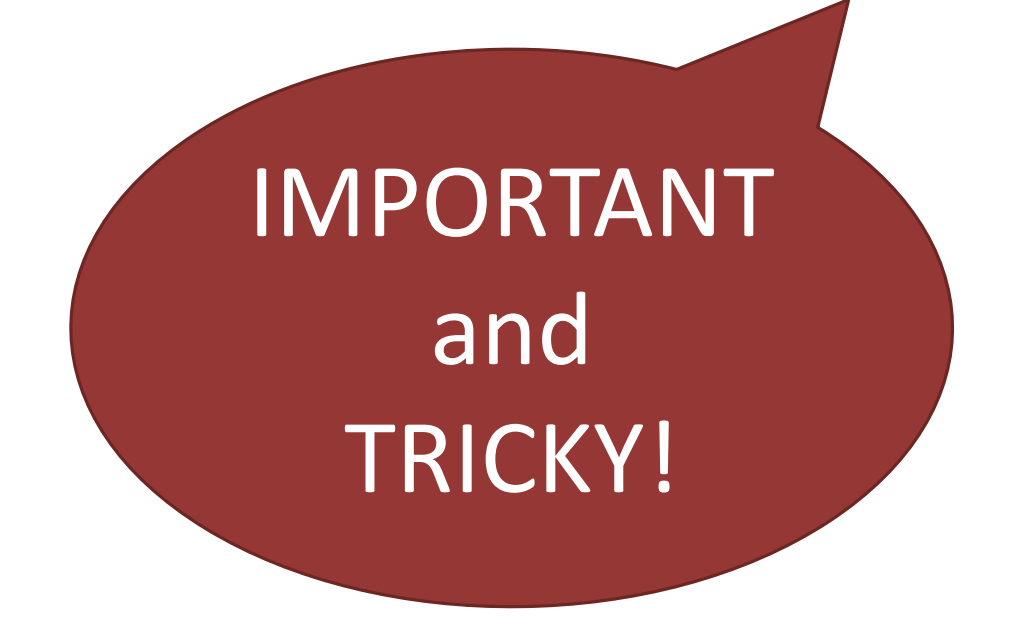

Python Tutor is your best friend to help sort this out!

http://www.pythontutor.com/

#### LISTS IN MEMORY

- lists are **mutable**
- behave differently than immutable types
- is an object in memory
- variable name points to object
- any variable pointing to that object is affected
- **Example 1** key phrase to keep in mind when working with lists is **side effects**

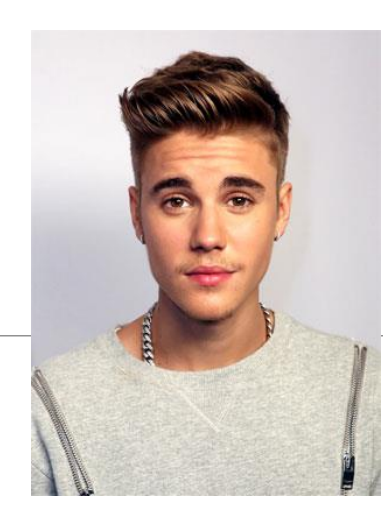

Justin Drew Bieber Justin Bieber JB Bieber The Bieb JBeebs

# AN ANALOGY

- attributes of a person ◦ singer, rich
- he is known by many names
- all nicknames point to the **same person**
	- add new attribute to **one nickname** …

**Justin Bieber:** singer, rich **, troublemaker**

• … **all his nicknames** refer to old attributes AND all new ones

**The Bieb is**: singer, rich, **troublemaker JBeebs is**: singer, rich, **troublemaker** etc…

#### $PRINT$  IS NOT  $==$

- $\blacksquare$  if two lists print the same thing, does not mean they are the same structure
- can test by mutating one, and checking

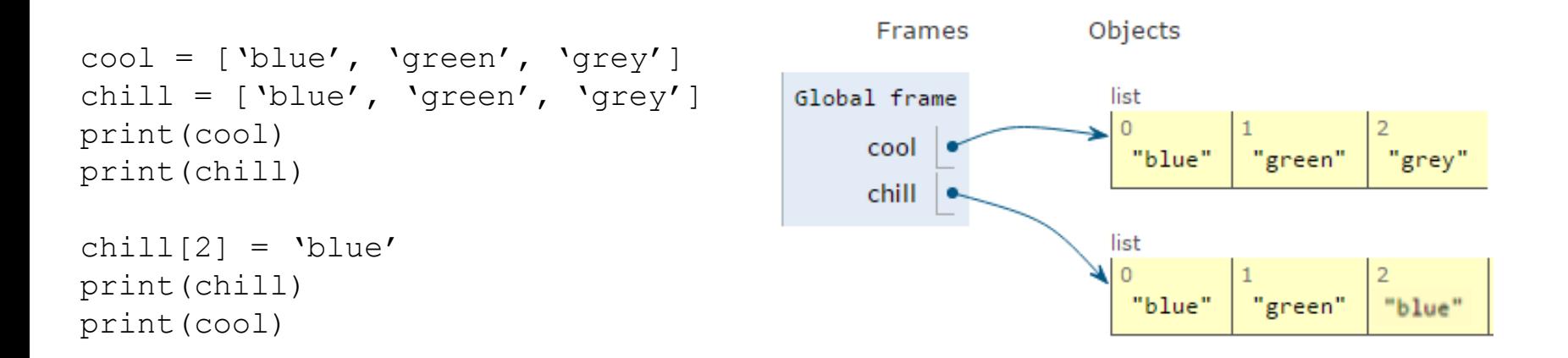

#### ALIASES

- hot is an alias for warm changing one changes the other!
- nappend() has a side effect

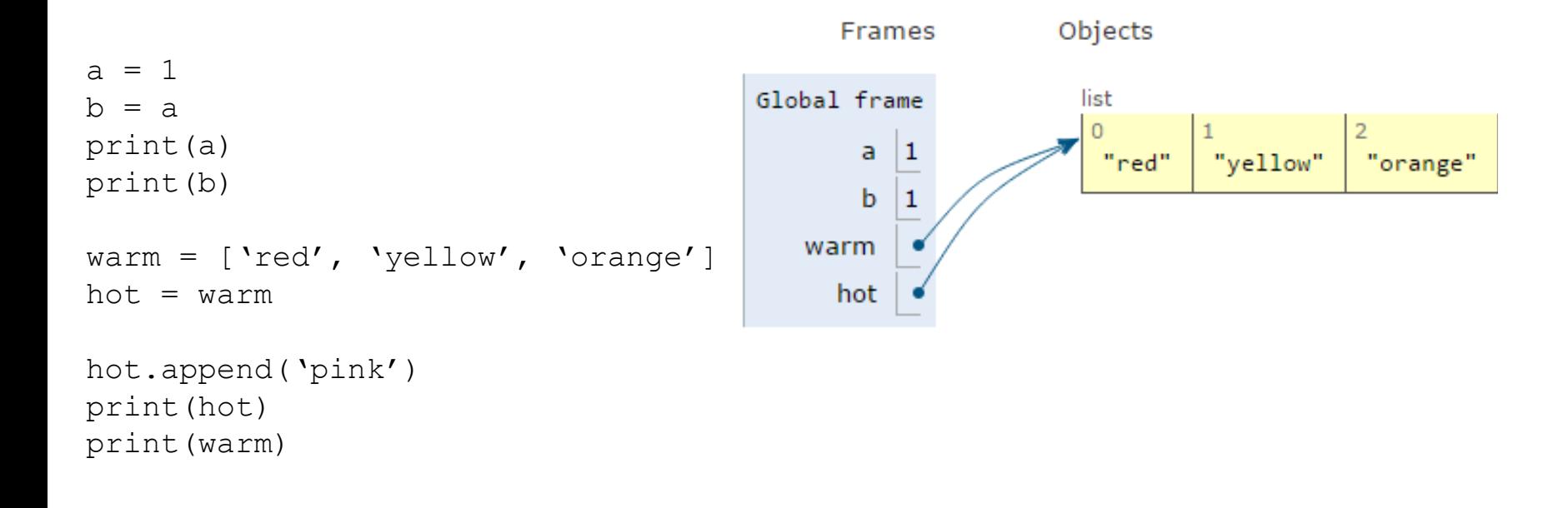

#### CLONING A LIST

 create a new list and **copy every element** using  $child = cool[:]$ 

```
Objects
                                                     Frames
cool = ['blue', 'green', 'grey']
child = cool[:]Global frame
                                                                     list
                                                                      Ō
                                                    cool
                                                                              "green"
                                                                      "blue"
                                                                                        "grey"
chill.append('black')
                                                    chill
print(chill)
print(cool)list
                                                                     \circ"green"
                                                                      "blue"
                                                                                        "grey"
```
#### SORTING LISTS

- calling sort() **mutates** the list, returns nothing
- calling sorted() **does not mutate** list, must assign result to a variable

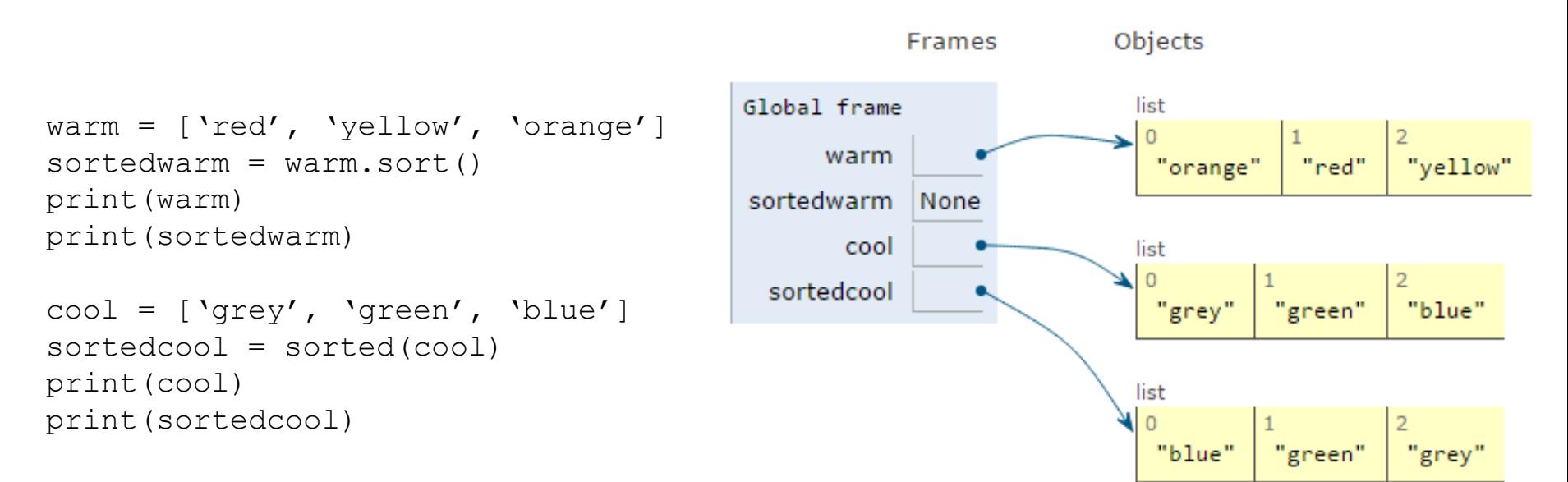

#### LISTS OF LISTS OF LISTS OF….

- can have **nested** lists
- side effects still possible after mutation

```
Objects
                                                     Frames
                                             Global frame
                                                                           list
warm = [\text{vellow}, \text{vorange}']\Omegawarm
                                                                                        "orange"
hot = ['red']"yellow"
                                                     hot
brightcolors = [warm]
                                              brightcolors
                                                                              list
brightcolors.append(hot)
print(brightcolors)
                                                                                "red"
hot.append('pink')
                                                                     list
print(hot)
                                                                      \circprint(brightcolors)
print(hot + warm)
print(hot)
```
#### MUTATION AND ITERATION

#### **avoid** mutating a list as you are iterating over it

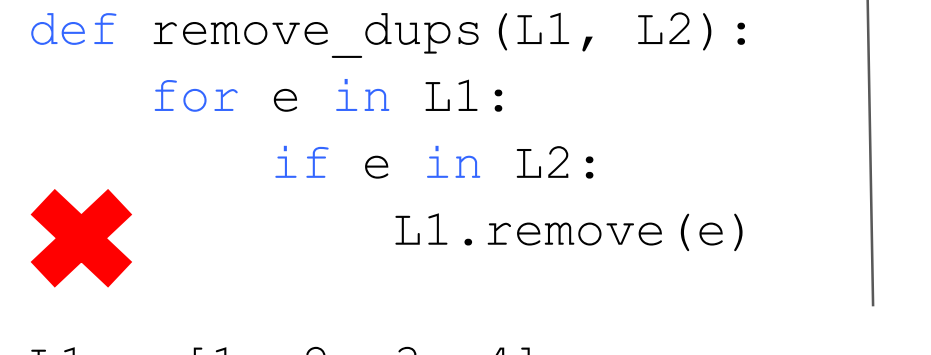

 $LI = [1, 2, 3, 4]$  $L2 = [1, 2, 5, 6]$ remove\_dups(L1, L2)

- def remove dups new(L1, L2): L1 copy =  $LI[:]$ for e in L1\_copy: if e in L2: L1.remove(e)<br>
clone list first, note<br>
that  $L^1$  copy =  $L^1$ that  $L1$  cop  $\frac{1}{2}$  cop  $\frac{1}{2}$  clone
- $\blacksquare$  L1 is  $[2, 3, 4]$  not  $[3, 4]$  Why?
	- Python uses an internal counter to keep track of index it is in the loop
	- mutating changes the list length but Python doesn't update the counter
	- loop never sees element 2